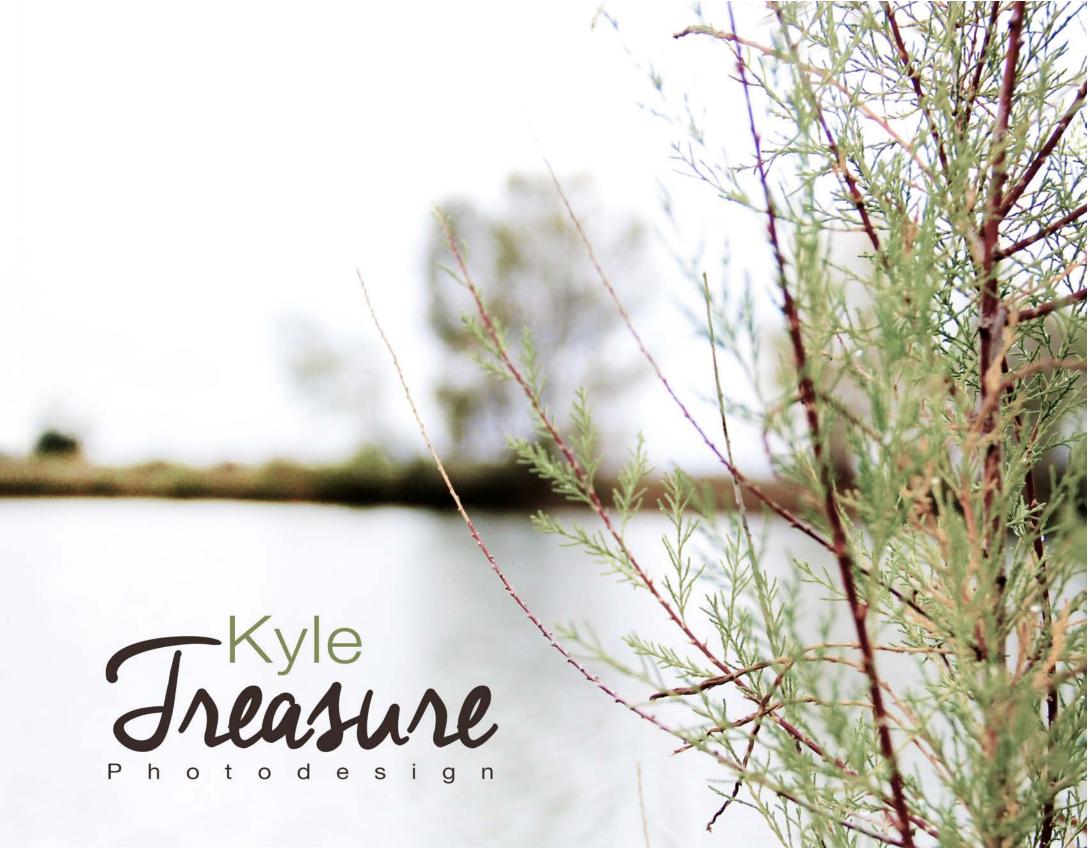

#### Contents

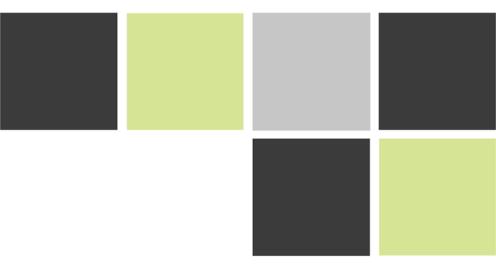

Color Study 2

Cutouts 3

Flora & Fauna 4

Camera Raw 6

Lightroom 7

Portraits 8

Perspective of 12 10

Flexible Edits 11

Typography 12

Bannock Macro Abstract 14

Bannock Portraits 15

Bannock Motion & Depth 18

Bannock Best 19

Professional Page 20

### Color Study

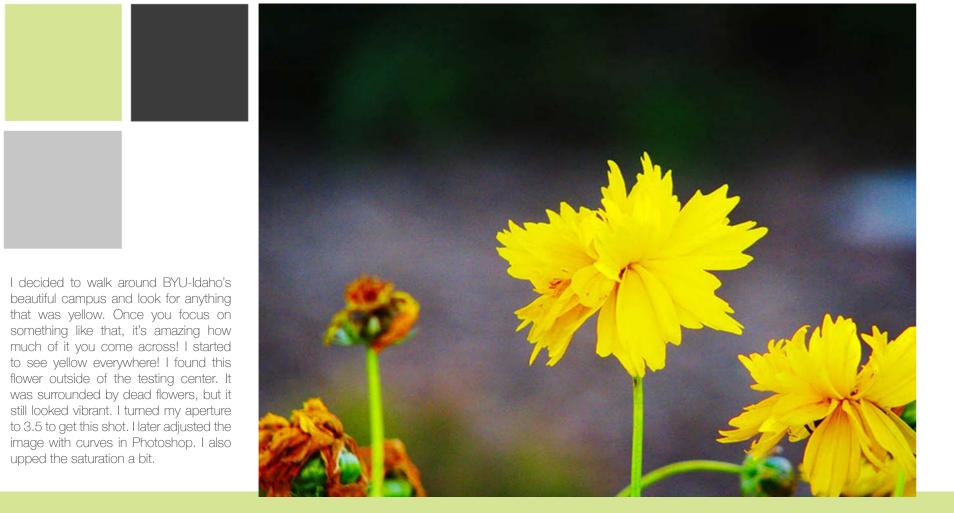

#### Cutouts

For this assignment, I dug into my old photographs to find a picture that I could cutout partially. I selected the area I wanted to be white. I created a new layer and deleted the background, making it all white. I then selected the man and his horse and chose the refine edge option. I played with the contrast, smooth, and feather options. Once again, I did some feathering, but then I added a drop shadow to make the edge a bit softer.

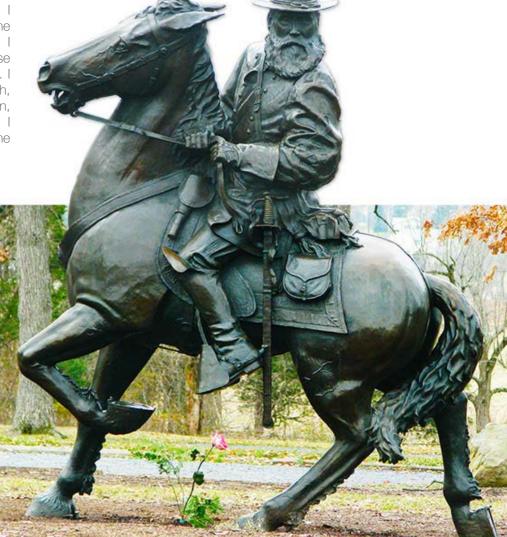

upped the saturation a bit.

#### Flora and Fauna

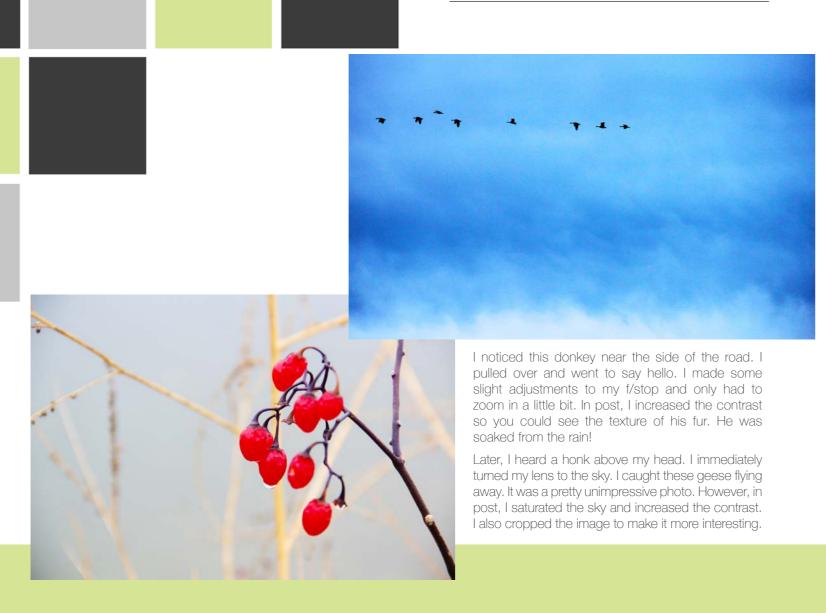

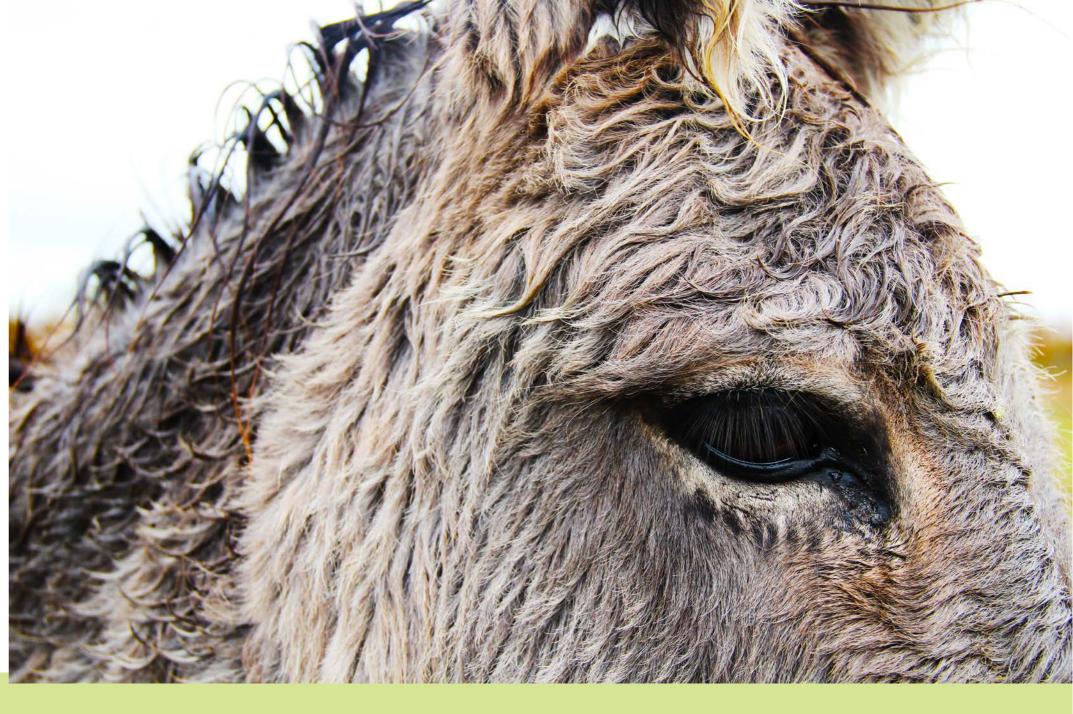

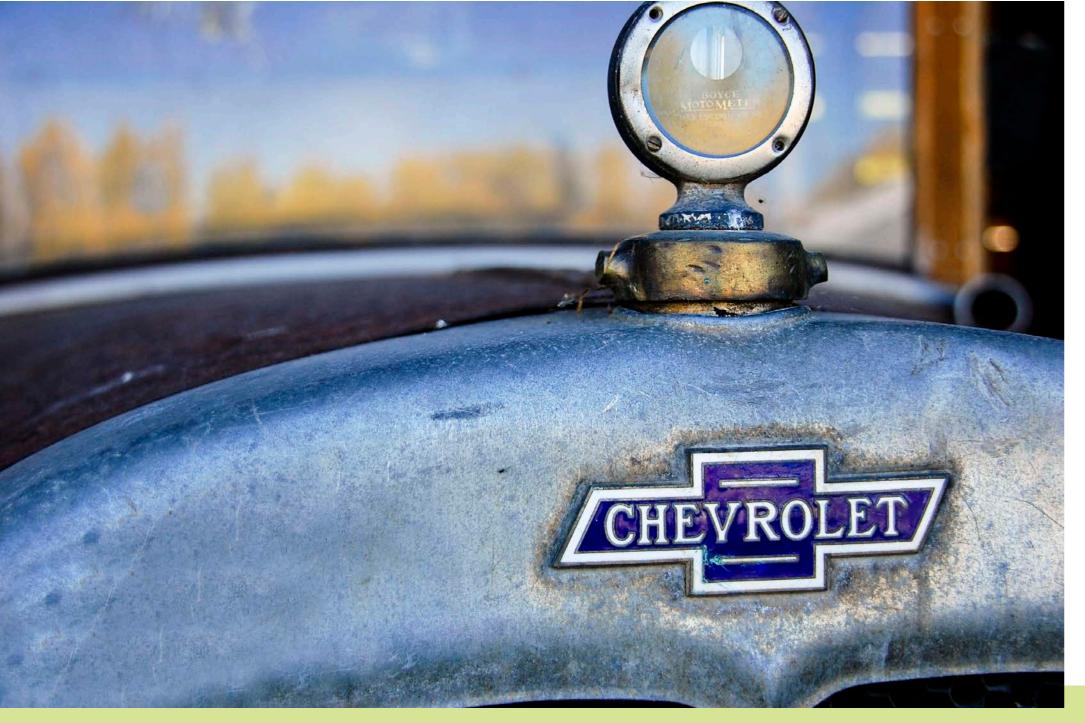

## Lightroom & Camera Raw Edits

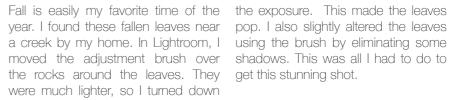

year. I found these fallen leaves near pop. I also slightly altered the leaves a creek by my home. In Lightroom, I using the brush by eliminating some moved the adjustment brush over shadows. This was all I had to do to

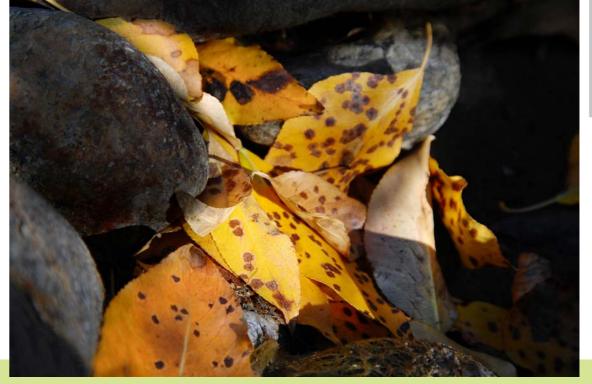

This old truck was in my grandpa's garage. I love finding all the old stuff around there. I put this into Bridge and opened it in Camera Raw. I adjusted several different things. I adjusted the curves only slightly. This increased the contrast and the colors. I didn't touch the saturation! Instead, I slid the blue/ purple color sliders to add some blue and make the logo pop!

## Portraits & Enhancements

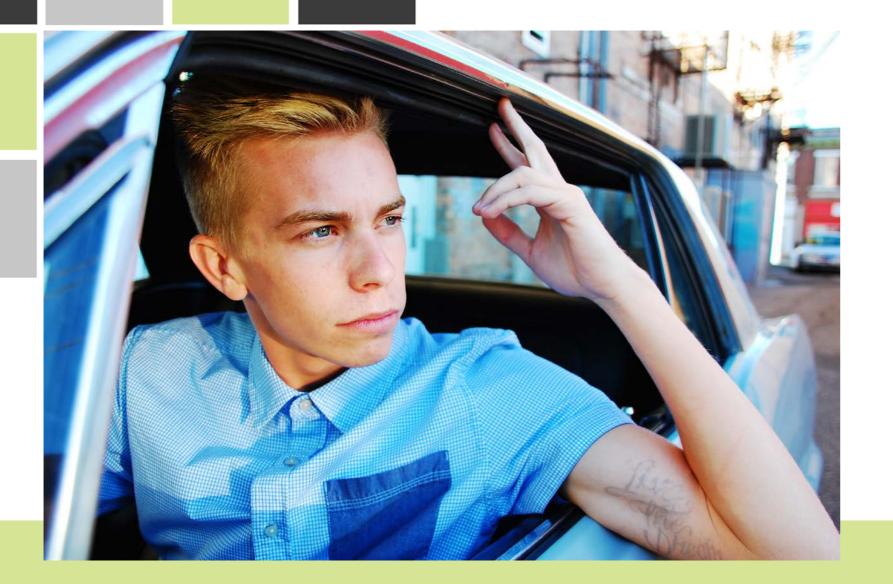

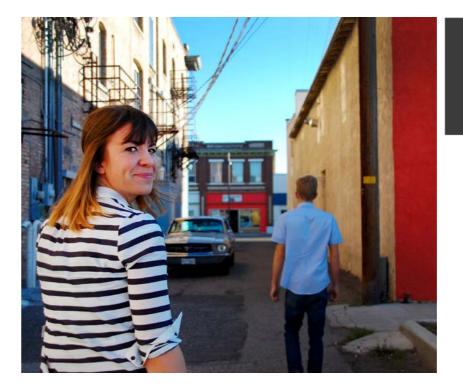

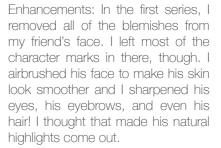

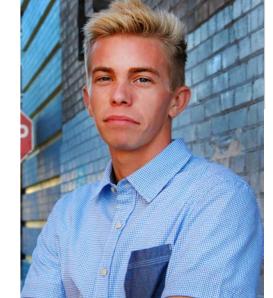

This is one of my good friends. He recently finished restoring an antique mustang. You may have heard him driving it around Rexburg! Anyway, cars are definitely his passion. He loves this car in particular. Right now, it's his pride and joy! So, I got a shot of him sitting in his car. When he's behind the wheel of his car, he's in his environment. In post, I sharpened his eyes and I adjusted the levels.

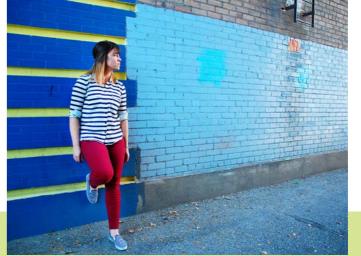

### Perspective of 12

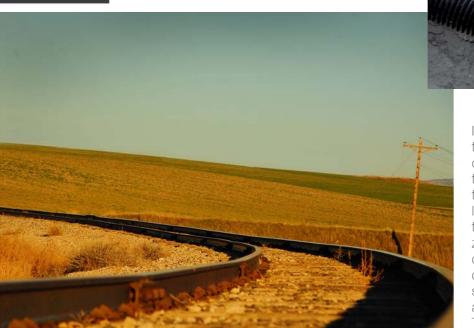

I found a cool railroad bridge out in a farmer's field near Rexburg, ID. I covered every inch of that place with my camera! The idea was to find one scene and capture 12 different shots from different angles, focal lengths, depths, and leading lines. I tried to do a little of everything for these shots. I would play with the exposure, zooming, and angles for each and every shot. I did some bracketing with some of the shots, then decided which was best. In post, I desaturated some images, increased the vibrance of others, and tried to make each individual shot stand out. The two above are my favorites.

#### Flexible Edits

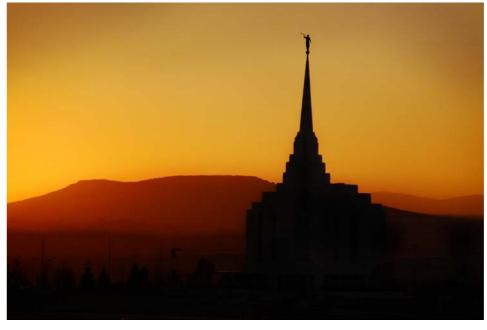

out the background and foreground. a lighter orange color.

I found some broken pieces of Then I dodged the china and the china and I arranged them on the area around it. For the second dilapidated building. In post, I pushed photo, I wanted to create more shift-command-n which opened contrast and hide the sign of the up a new layer option window. I city next to the temple. So, I did the selected overlay from the drop down same thing as above, but I burned menu and then clicked 50% grey. I the bottom of the photo. This made was then able to use the dodge and the temple flow right into shadow. I burn tool non-destructively. I burned then dodged the sky a bit to make it

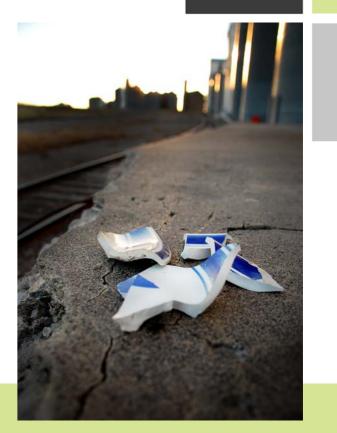

10

### Typography

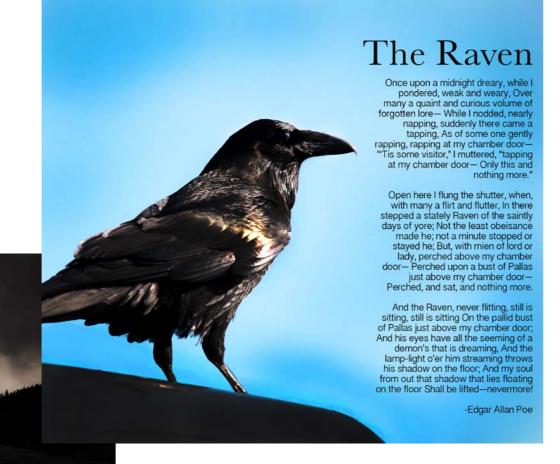

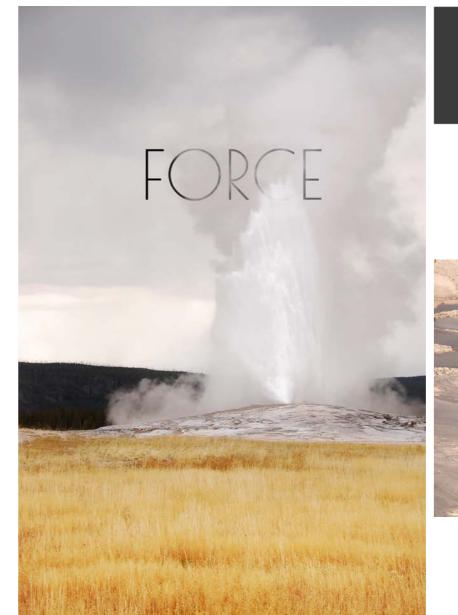

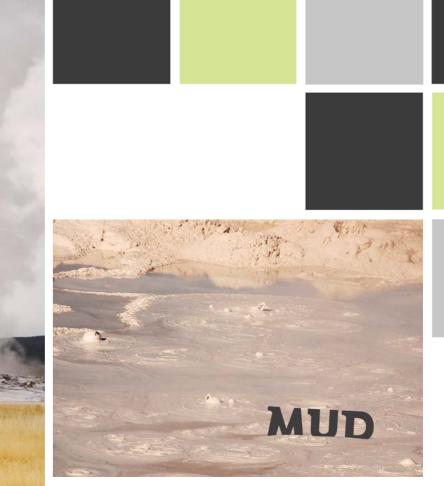

12

Yellowstone

"Maybe you weren't born with a silver spoon in your mouth, but like every American, you carry a deed to 635 million acres of public lands." -John Garamendi

#### Bannock Series Macro Abstract

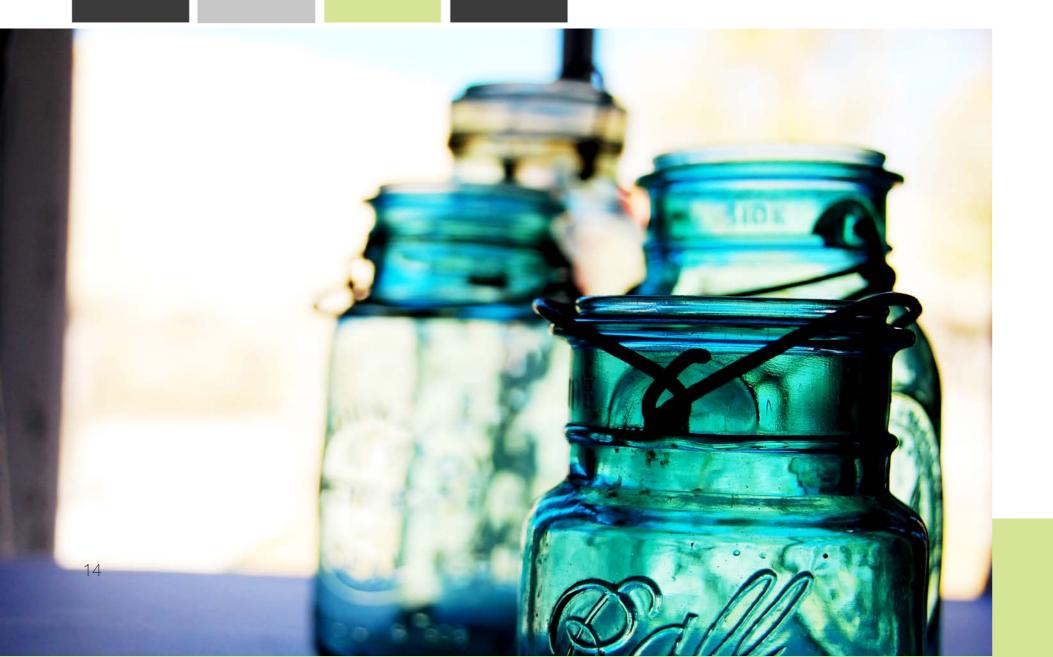

## Bannock Series <a href="Portraits">Portraits</a>

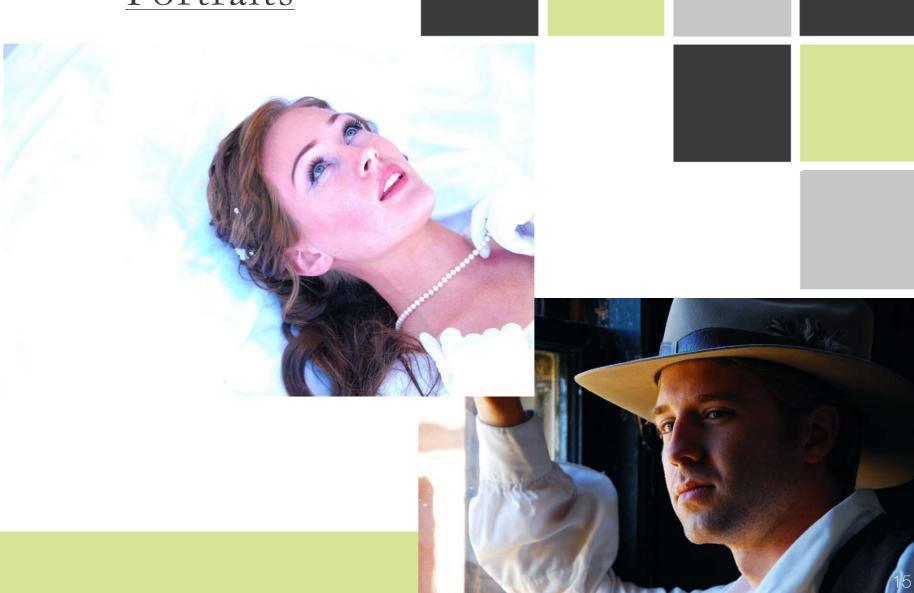

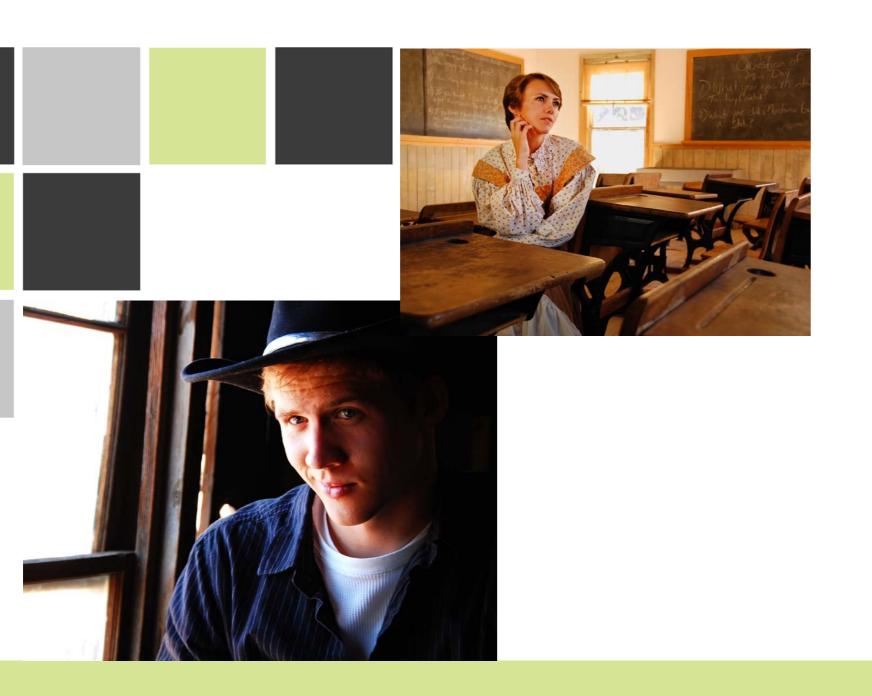

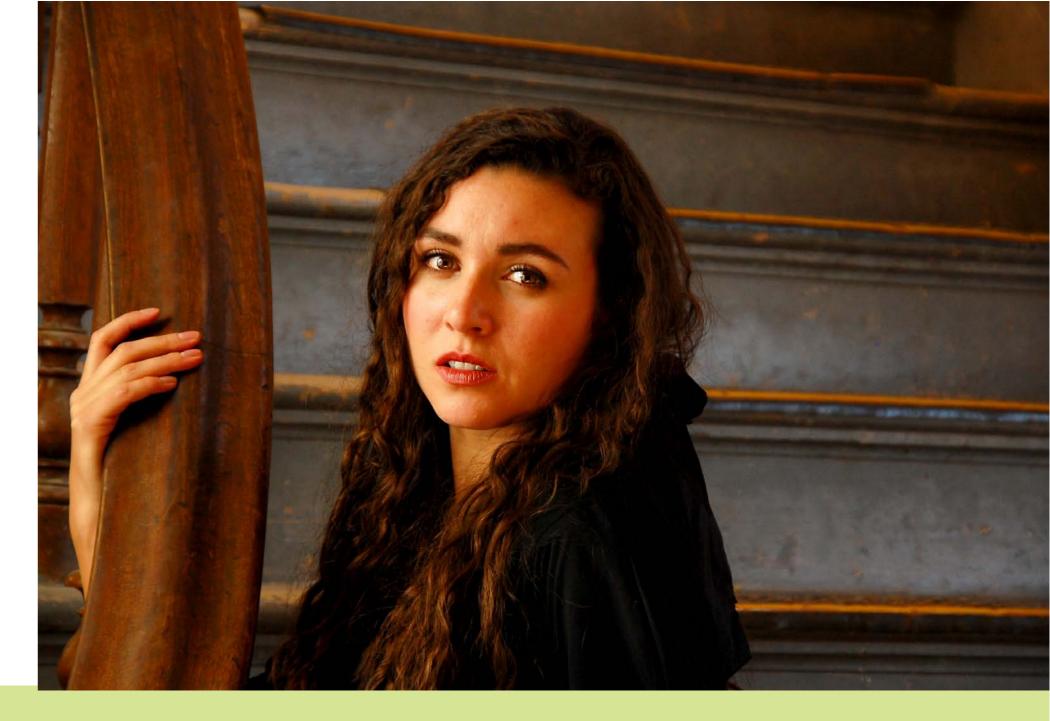

# Bannock Series Motion & Depth

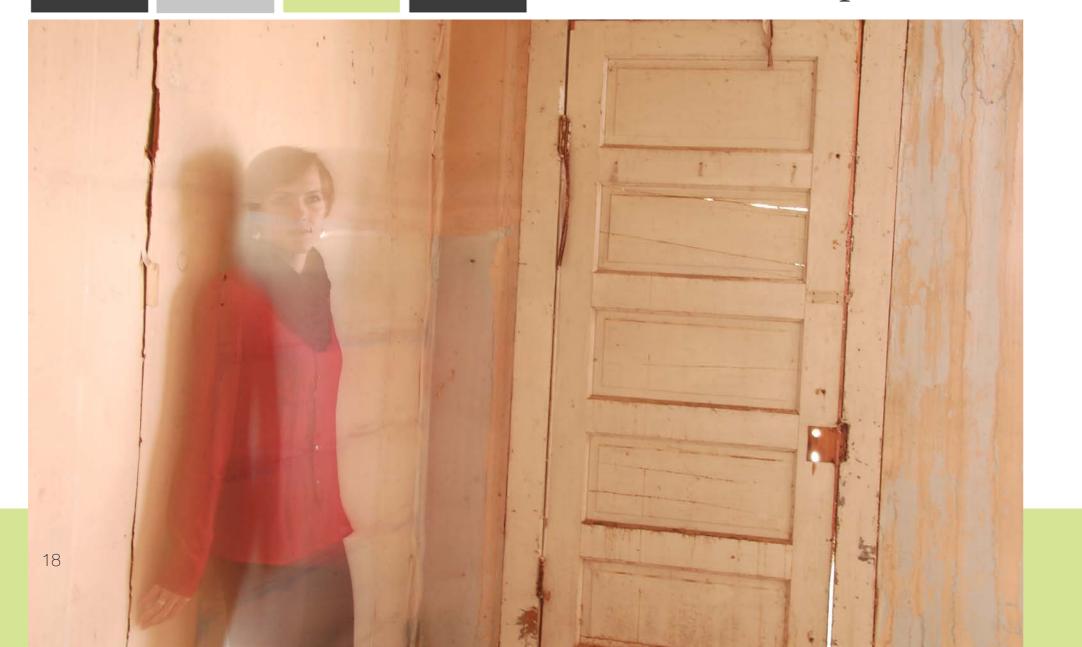

## Bannock Series Bannock Best

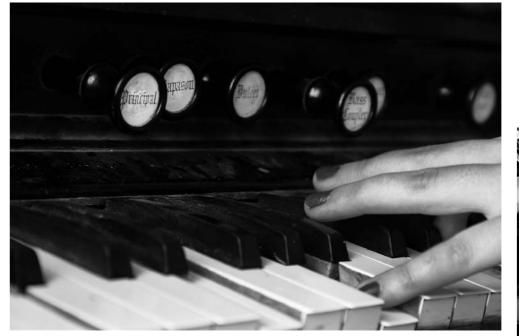

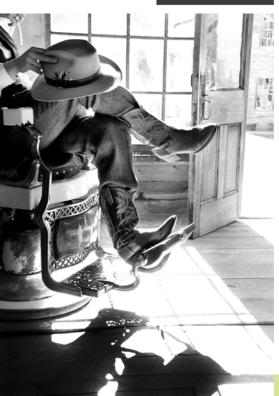

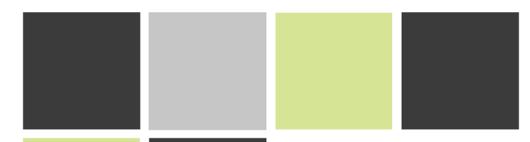

Photography, editing, layout design, and writing by

### Kyle Treasure

Blog: kyletreasure.wordpress.com

Find me on Facebook, Vine, Google+, Pinterest, Klout, LinkedIn, Twitter, TumbIr, Foursquare, Instagram, Ello, and Flickr.

When I was young I would take my parents' old point-and-shoot camera out in the backyard and just go crazy! Later, I was introduced to Photoshop and immediately began spending my free time manipulating images of all kinds. During Comm 130, I realized that this was something I loved to do and had a knack for. I've learned so much in Comm 300 during this semester. This is a showcase of my shooting, editing, and publishing over the last three months.

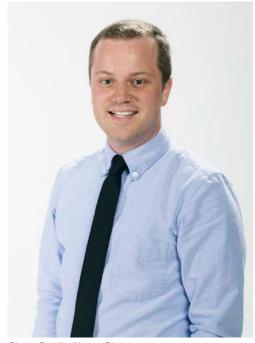

Photo Credit: Alyssa Chapman

208.351.8686

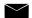

treasurekyle@gmail.com

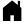

217 Perimeter Dr. Alta, WY 83414

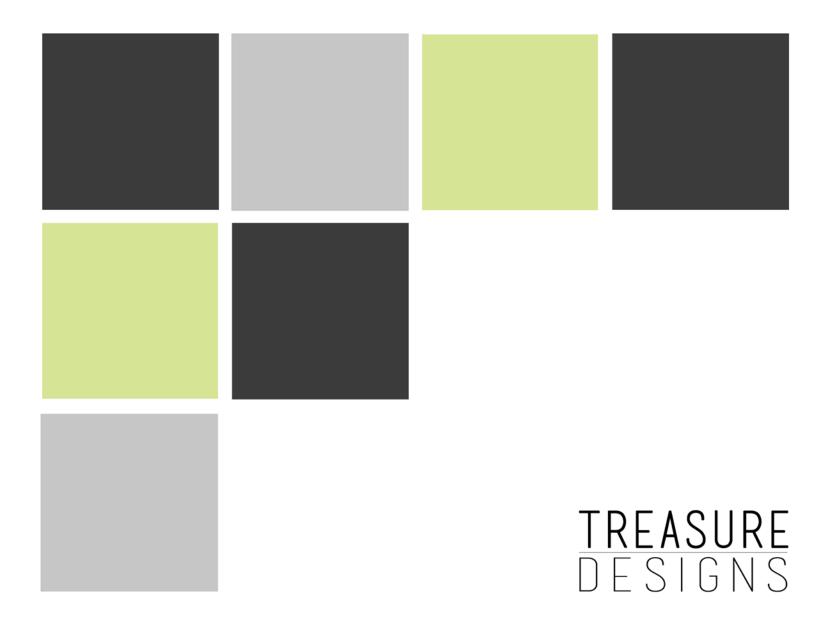